# The C++ Object Lifecycle EECS 211 Winter 2019

## Initial code setup

- \$ cd eecs211 \$ curl \$URL211/lec/09lifecycle.tgz | tar zx …
- \$ cd 09lifecycle

## Road map

- Owned string type concept
- Faking it

# An owned string type

```
Our own String type
This is C++:
struct String
{
    char* data_;
    size_t size_, capacity_;
};
```

```
Our own String type
```

```
This is C++:
struct String
{
    char* data_;
    size_t size_, capacity_;
};
```
• data points to the string data (array of characters)

```
Our own String type
```

```
This is C++:
struct String
{
    char* data_;
    size t size, capacity;
};
```
- data points to the string data (array of characters)
- size is the actual number of characters in our string (we don't rely on '\0' termination anymore)

```
Our own String type
```

```
This is C_{++}:
struct String
{
    char* data_;
    size t size, capacity ;
};
```
- data points to the string data (array of characters)
- size is the actual number of characters in our string (we don't rely on '\0' termination anymore)
- capacity is the allocated size of data, which might exceed size, giving us space to grow

```
Our own String type
```

```
This is C_{++}:
struct String
{
    char* data_;
    size t size, capacity;
};
```
- data points to the string data (array of characters)
- size is the actual number of characters in our string (we don't rely on '\0' termination anymore)
- capacity is the allocated size of data, which might exceed size, giving us space to grow
- (We '\0'-terminate anyway to facilitate interaction with C—but note also that internal '\0's will make C not see the whole string)

```
Our own String type
This is C++:
struct String
{
    char* data_;
    size_t size_, capacity_;
};
```

```
Our own String type
This is C_{++}:
struct String
{
    char* data_;
    size_t size_, capacity_;
```
};

Invariants (must always be true for String s to be valid): 1. s.capacity  $== 0$  if and only if s.data  $== nullptr$ 

```
Our own String type
```

```
This is C_{++}:
struct String
{
    char* data_;
    size t size, capacity;
};
```
- 1. s.capacity  $== 0$  if and only if s.data  $== nullptr$
- 2. If s. capacity  $> 0$  then:

```
Our own String type
```

```
This is C_{++}:
struct String
{
    char* data_;
    size t size, capacity;
};
```
- 1. s.capacity  $== 0$  if and only if s.data  $== nullptr$
- 2. If s. capacity  $> 0$  then:
	- 2.1 s.data\_ points to a unique, free store–allocated array of s.capacity\_ chars

```
Our own String type
```

```
This is C++:
struct String
{
    char* data_;
    size t size, capacity;
};
```
- 1. s.capacity  $== 0$  if and only if s.data  $== nullptr$
- 2. If s. capacity  $> 0$  then:
	- 2.1 s.data\_ points to a unique, free store–allocated array of s.capacity\_ chars
	- 2.2 s.size  $+ 1 \leq s$ .capacity

```
Our own String type
```

```
This is C++:
struct String
{
    char* data_;
    size t size, capacity;
};
```
- 1. s.capacity  $== 0$  if and only if s.data  $== nullptr$
- 2. If s. capacity  $> 0$  then:
	- 2.1 s.data\_ points to a unique, free store–allocated array of s.capacity\_ chars
	- 2.2 s.size  $+ 1 \leq s$ .capacity
	- 2.3 s.data  $[0], ..., s$ .data  $[s.size 1]$  are initialized

```
Our own String type
```

```
This is C++:
struct String
{
    char* data_;
    size t size, capacity;
};
```
- 1. s.capacity  $== 0$  if and only if s.data  $== nullptr$
- 2. If s. capacity  $> 0$  then:
	- 2.1 s.data\_ points to a unique, free store–allocated array of s.capacity\_ chars
	- 2.2 s.size  $+ 1 \leq s$ .capacity
	- 2.3 s.data  $[0], ..., s$ .data  $[s$ .size  $-1]$  are initialized
	- 2.4 s.data [s.size ]  $== ' \0'$

## Some C++ stuff from the previous slide

- struct declarations create a type, so we can use String as a type, not just struct String
- The null pointer is named nullptr instead of NULL
- The C++ version of the heap is called the *free store* (and we will manage it using new and delete instead of malloc and free)

## Some C++ stuff from the previous slide

- struct declarations create a type, so we can use String as a type, not just struct String
- The null pointer is named nullptr instead of NULL
- The C++ version of the heap is called the *free store* (and we will manage it using new and delete instead of malloc and free)

(The old C ways still work, but we won't use them in C++. For example, we will see later why nullptr is better than NULL.)

The invariant says that the data member variable points to an object that is *unique*—meaning that no other String's data\_ points to the same object.

Implications:

The invariant says that the data member variable points to an object that is *unique*—meaning that no other String's data\_ points to the same object.

Implications:

1. To create a (non-empty) String, we need to allocate a new object for data\_ to point to.

The invariant says that the data member variable points to an object that is *unique*—meaning that no other String's data\_ points to the same object.

Implications:

- 1. To create a (non-empty) String, we need to allocate a new object for data\_ to point to.
- 2. To copy-assign one String object to another, we need to copy the contents of data, not the pointer data itself.

The invariant says that the data member variable points to an object that is *unique*—meaning that no other String's data\_ points to the same object.

Implications:

- 1. To create a (non-empty) String, we need to allocate a new object for data\_ to point to.
- 2. To copy-assign one String object to another, we need to copy the contents of data\_, not the pointer data\_ itself.
- 3. We need to delete  $(C_{++}$ 's free) data each time we are done with a String object

The invariant says that the data member variable points to an object that is *unique*—meaning that no other String's data\_ points to the same object.

Implications:

- 1. To create a (non-empty) String, we need to allocate a new object for data\_ to point to.
- 2. To copy-assign one String object to another, we need to copy the contents of data\_, not the pointer data\_ itself.
- 3. We need to delete  $(C_{++}$ 's free) data each time we are done with a String object

C++ can do the above automatically for us, but we'll do it manually first

# Faking it

## Special functions

C++ manages the lifecycle of an object with three kinds of special functions:

- Constructors initialize an uninitialized object
- Assignment operators copy or move from one initialized object to another
- The destructor frees an object's resources

## Special functions

C++ manages the lifecycle of an object with three kinds of special functions:

- Constructors initialize an uninitialized object
- Assignment operators copy or move from one initialized object to another
- The destructor frees an object's resources

Our process for faking it:

- 1. Define an object
- 2. Call one constructor, once
- 3. Use the object for whatever
- 4. Call the destructor once
- 5. Don't use the object again after that

## Object lifecycle state diagram

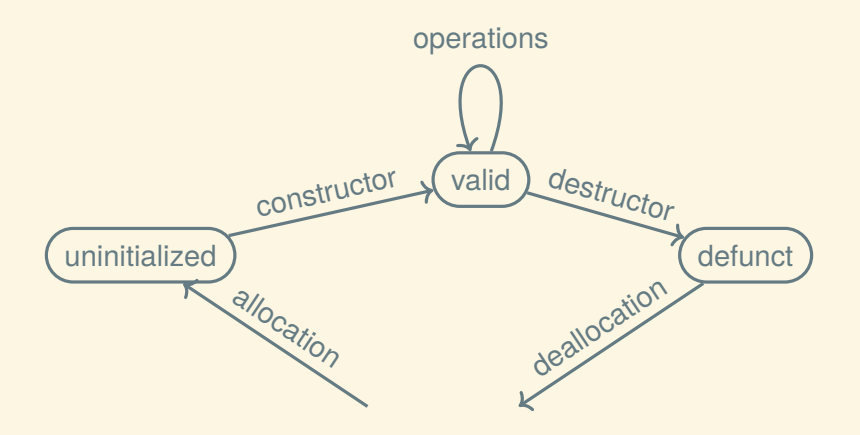

## Object lifecycle state diagram

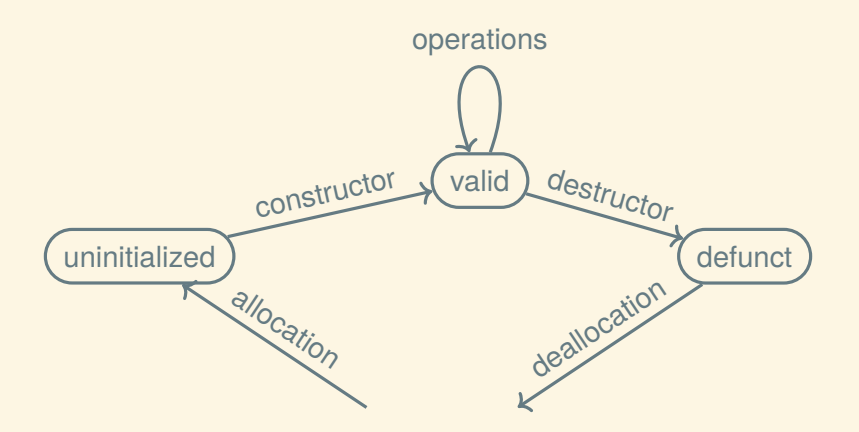

C++ automatically constructs after allocation and destroys before deallocation, but first we're going to do it ourselves

## DIY String constructors (1/2)

*// Constructs an empty string:* void String construct default(String\*);

*// Constructs by copying another String:* void String construct copy(String\*, const String\* other);

*// Constructs by moving (stealing the resources // of) another String:* void String construct move(String\*, String\* other);

# DIY String constructors (1/2)

*// Constructs an empty string:* void String construct default(String\*);

*// Constructs by copying another String:* void String construct copy(String\*, const String\* other);

*// Constructs by moving (stealing the resources // of) another String:* void String construct move(String\*, String\* other);

In C++ these three constructors will be special, in the sense that it uses them in particular places; for example, it uses the copy constructor every time you initialize a String from another String, which includes passing or returning by value.

# DIY String constructors (2/2)

We also want constructors that are specific to our String type:

*// Constructs from a C string:* void String\_construct\_c\_str(String\*, const char $*$  s):

*// Constructs from the range [begin, end):* void String construct range(String\*, const char\* begin, const char\* end) :

# DIY String destructor

*// Frees any resources owned this `String`.* void String\_destroy(String\*);

const char\* c str = "hello\0world"; String s1, s2, s3, s4;

*// Initialize s1 to the empty string:* String construct default(&s1);

const char $*$  c str = "hello\0world"; String s1, s2, s3, s4;

*// Initialize s1 to the empty string:* String construct default(&s1);

*// Initialize s2 to the string "hello":* String construct c\_str(&s2, c\_str);

const char $*$  c str = "hello\0world"; String s1, s2, s3, s4;

*// Initialize s1 to the empty string:* String construct default(&s1);

*// Initialize s2 to the string "hello":* String construct c str(&s2, c str);

*// Initialize s3 to the string "hello\0world":* String\_construct\_range(&s3, c\_str, c\_str + 11)

const char $*$  c str = "hello\0world"; String s1, s2, s3, s4;

*// Initialize s1 to the empty string:* String construct default(&s1);

*// Initialize s2 to the string "hello":* String construct c str(&s2, c str);

*// Initialize s3 to the string "hello\0world":* String\_construct\_range(&s3, c\_str, c\_str + 11)

*// Initialize s4 to be a copy of s3:* String construct copy(&s4, &s3);

const char $*$  c str = "hello\0world"; String s1, s2, s3, s4;

*// Initialize s1 to the empty string:* String construct default(&s1);

*// Initialize s2 to the string "hello":* String construct c str(&s2, c str);

*// Initialize s3 to the string "hello\0world":* String\_construct\_range(&s3, c\_str, c\_str + 11)

*// Initialize s4 to be a copy of s3:* String construct copy(&s4, &s3);

String destroy(&s1); String destroy(&s2); String destroy(&s3); String destroy(&s4);

## DIY constructor implementations (1/5)

```
void String_construct_default(String* this)
{
    this->capacity_ = 0;this \rightarrow size = 0;
    this->data_ = nullptr;
}
```
## DIY constructor implementations (1/5)

```
// Never do this:
#define this actually_not_this
```

```
void String construct default(String* this)
{
    this->capacity_ = 0;
    this \rightarrow size = 0;
    this->data_ = nullptr;
}
```
## DIY constructor implementations (2/5)

```
void String construct move(String* this,
                            String* other)
{
    this->capacity_ = other->capacity_;
    this->size_ = other->size_;
    this \rightarrow data \qquad = other->data ;
    other->capacity = 0;
    other \rightarrow size = 0;
    other->data_ = nullptr;
}
```
## DIY constructor implementations (3/5)

```
void String construct copy(String* this,
                            const String* other)
{
    String_construct_range(
        this,
        other->data_,
        other->data_ + other->size_);
}
```
## DIY constructor implementations (4/5)

```
void String_construct_c_str(String* this,
                             const char* s)
{
    String construct range(this,
                            s,
                            s + std::strlen(s));}
```

```
DIY constructor implementations (5/5)
void String construct range(String* this,
                            const char* begin,
                            const char* end)
{
```

```
size t size = end - begin;
if (size == 0) {
    String construct default(this);
    return;
}
```

```
this ->capacity_ = size + 1;
this \rightarrow size = size;
this->data = new char[size + 1];
this->data [size] = '\0;
std::memcpy(this->data, begin, size);
```
}

# Okay, so new and delete

The new operator allocates on the free store, and the delete operator deallocates new-allocated objects.

(What's the free store? Just like the heap, but a different place.)

# Okay, so new and delete

The new operator allocates on the free store, and the delete operator deallocates new-allocated objects.

(What's the free store? Just like the heap, but a different place.) Each comes in two basic forms:

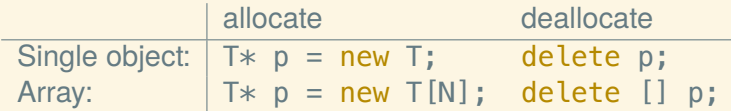

(UB if your delete form doesn't match the new form.)

## How does new differ from malloc?

It never returns nullptr and always calls constructors:

```
T* operator new()
{
```

```
T* result = free store malloc(sizeof(T));
if (! result) throw something;
T_construct_default(result);
return result;
```

```
}
```
## How does new differ from malloc?

It never returns nullptr and always calls constructors:

```
T* operator new()
{
    T* result = free store malloc(sizeof(T));
    if (! result) throw something;
    T_construct_default(result);
    return result;
}
```
For symmetry, delete calls destructors:

```
void operator delete(T* ptr)
{
    T_destroy(ptr);
    free store free(ptr);
}
```

```
How new[] might work
struct layout
{
    size t size;
   T data[0];
};
T* operator new[](size t size)
{
    layout* result =
        free store malloc(sizeof(layout) +
                              size * sizeof(T));
    if (! result) throw something;
    result->size = size;
    for (size t i = 0; i < size; ++i)
        T construct default(result->data + i);
    return result->data;
}
```
## Implementing the destructor

```
void String_destroy(String* this)
{
    delete [] this->data_;
}
```
## DIY "Assigners"

Unlike constructors, assigners require that this already be initialized.

```
// Makes `this` a copy of `other`:
void String_assign_copy(String* this,
                        const String* other)
```
*// Moves contents of `other` to `this`, // leaving `other` empty:* void String assign move(String\* this, String\* other)

# Implementing the assigners (1/2)

```
void String assign move(String* this,
                             String* other)
{
    delete [] this->data_;
    this->capacity_ = other->capacity_;
    this \rightarrow size = other->size ;
    this \rightarrow data \rightarrow \rightarrow other-\rightarrowdata;
    other->capacity_ = 0;other \rightarrow size = 0;
    other->data_ = nullptr;
}
```

```
Implementing the assigners (2/2)
void String_assign_copy(String* this,
                         const String* other)
{
    // Reallocate only if capacity is insufficient:
    if (other-\geqsize > 0 &&
            other->size + 1 > this->capacity ) {
        char* new data = new char[other->size + 1];
        delete [] this->data_;
        this ->data = new data;
        this->capacity = other->size + 1;
    }
    if (this->data_ && other->data)
        std::memcpy(this->data, other->data,
                    other-\gtsize + 1);
    else if (this->data ) this->data [0] = ' \ 0';this \rightarrow size = other \rightarrow size;
}
```
## Non-lifecycle operations

bool String empty(const String\* this); size t String size(const String\* this); char String index(const String\* this, size t index); char\* String index mut(String\* this, size t index); void String push back(String\* this, char c); void String pop back(String\* this);

# Pushing and popping

```
void String push back(String* this, char c)
{
    ensure_capacity(this, this->size_ + 2);
    this->data [this->size ++] = c;
    this->data [this->size ] = '\0;
}
void String pop back(String* this)
{
    this->data [--{\text{this}}->size] = ' \ 0';}
```
## An important helper

```
static void ensure capacity(String* this,
                             size t min cap)
{
    if (this->capacity \langle min cap) {
        size t new cap =
            std::max(min cap, 2 * this->capacity);
        char* new data = new char[new cap];
        if (this->data_)
            std::memcpy(new_data, this->data_,
                         this->size_+1;
        delete [] this->data_;
        this ->data_ = new_data;
        this ->capacity_ = new_cap;
    }
}
```
– After the exam: Intro to GE211 —